**AutoCAD Crack Free Download (April-2022)**

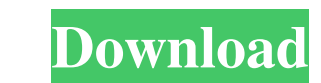

#### **AutoCAD Crack + X64 [Latest]**

AutoCAD is a computer-aided design (CAD) and drafting software application. Developed and marketed by Autodesk, AutoCAD was first released in December 1982 as a desktop app running on microcomputers with internal graphics each CAD operator (user) working at a separate graphics terminal. AutoCAD is also available as mobile and web apps. AutoCAD LT 2019 Free Download AutoCAD LT 2019 Overview If you're planning to release a new product or star been in the market for several decades now. However, because of frequent updates, you can always expect AutoCAD to be updated to the latest version. Recently, Autodesk has released AutoCAD LT 2019 for free. With the latest discounted rate. You can use the below-given link to download AutoCAD LT 2019 and get the latest version of the application with all the latest features. While it comes with some features, you can call it a complete CAD ap AutoCAD LT 2019 are listed in the following. • Clean and Modern User Interface (UI) • Integrated Help Contents • Project Management Capability • Revised Libraries and Advanced DFX Technology • Autodesk Architecture, Autode Simulation . Cloud-Based Work Management with AutoCAD 360. Advanced Plumbing Modeling Capabilities. Advanced Options Capabilities with Customizable My Settings. 3D Simulation and Visualization Capability with DWG and DXF S and Review the Project Design and the Quality Plans • Integrating with Other

AutoCAD supports the use of XML and MOF, which is a derivative of XML. References Further reading External links AutoCAD 10 product page at Autodesk AutoCAD Help Digital Wire Framework Drawing Editor Category:2010 software Category:AutoCAD Category:Computer-aided design software for Windows Category:Computer-aided design software for MacOS Category:Computer-aided design software for Linux Category:Computer-aided design software for Windows C platform software Category:EECS Institute alumni Category:Embedded systems Category:Esoteric software Category:Software that uses.NET Category:Technical communication tools Category:Technical drawing tools Category:Compute software Category: Video game enginesCurrent concepts in the management of postural hypotension. Postural hypotension is a common condition, and identification and treatment of the condition may reduce the incidence of fal heart rate is less than 60 beats per minute; rapid increases in heart rate provide an indication that the patient is experiencing a decrease in blood pressure. If the diagnosis of postural hypotension is confirmed, orthost extremely simple hadoop job. The command used to run it is \$ hadoop jar conf/SampleJob.jar "job\_id=17" I have also mounted the HDFS directory where this job logs are stored at \$ sudo mount -t hdfs hdfs:///user/me/data/job\_ 5b5f913d15

### **AutoCAD Crack + With Key X64**

## **AutoCAD Crack+ Free License Key Free Download**

Open "C:\Program Files\Autodesk\Autocad 2018\Autocad.exe". Choose the options "Install" and "Activate". Choose incos "For administrator only". Click on "OK". Wait for the installation. Open the program. Click on "Product k the version of Autocad you are using is 18.1, you can use the following command on the command prompt: activate /activatekey: {your key here} If the version of Autocad you are using is higher than 18.1, you will need to do Почему не работает привязка формы к созданному классу в файле конфигурации Сам файл конфигурации кроется в папке сопів.php в подпапке используемого сайта В конфигурации создается экземлящий класс и создается соответствующ

#### **What's New in the AutoCAD?**

Create and share 2D sheets (such as plans, elevations, and more) with the 2D Sheets utility that make it easier to manage multiple layers. Create and manage 2D sheets for multiple members of your design team. (video: 4:40 single click. (video: 2:10 min.) Enhancement of the GUIs: Replace the intricate and unpredictable menu and toolbars in AutoCAD with more intuitive and contextual commands, and add easy-to-use options to existing commands. (video: 3:27 min.) Pick any task on the ribbon and switch to a task-specific ribbon tab to gain new functionality. For example, when you pick page break from the Print tab, you can start printing your drawing from any menu range of hues. (video: 2:15 min.) Add controlled tracking of the cursor as it moves through your drawings with TrackCursorOnType. Preview: Speed up the creation and review of forms with the easy-to-use FormPreview tool. Th drawing for use in other drawings. The Save Drawing As option simplifies archiving drawings and enables you to quickly save a drawing for future use. (video: 1:10 min.) Access and work with drawings on the cloud with the n Live Annotation feature. (video: 1:55 min.) Improvements in MDT technology: The most frequently asked question in the 1,600+ customer survey conducted by Autodesk for AutoCAD was, "What changes have been made to the MDT us

# **System Requirements:**

Minimum: OS: Windows 7 or greater. Processor: Intel Core 2 Duo 2.8 GHz or AMD Athlon X2 64 3.0 GHz or equivalent. Memory: 4 GB of system memory is recommended, but you can run it with 2 GB. Graphics: OpenGL 2.0 compatible DirectX: Version 9.0c

<https://bodhirajabs.com/autocad-crack-free-download-win-mac-latest/> <https://theangelicconnections.com/autocad-crack-5/> <https://www.invertebase.org/portal/checklists/checklist.php?clid=7988> <http://dox.expert/?p=14175> <https://csermooc78next.blog/2022/06/07/autocad-2018-22-0-crack/> [https://jibonbook.com/upload/files/2022/06/m2GCLzkjlmt9F6tNzHxt\\_07\\_c21aa5fe0111cd1bc12c52cbf84254ef\\_file.pdf](https://jibonbook.com/upload/files/2022/06/m2GCLzkjlmt9F6tNzHxt_07_c21aa5fe0111cd1bc12c52cbf84254ef_file.pdf) [https://thaiherbbank.com/social/upload/files/2022/06/g5aT5bCkMxrvR7j5l6lp\\_07\\_42510975b5179fc300bfd054db5b020f\\_file.pdf](https://thaiherbbank.com/social/upload/files/2022/06/g5aT5bCkMxrvR7j5l6lp_07_42510975b5179fc300bfd054db5b020f_file.pdf) <https://btr-pen.com/wp-content/uploads/2022/06/AutoCAD-7.pdf> <https://uglemskogpleie.no/wp-content/uploads/2022/06/meyiph.pdf> <https://www.5etwal.com/wp-content/uploads/2022/06/garlshar.pdf> <https://tuacar.pt/autocad-crack-2/> <http://thetutorialworld.com/advert/autocad-20-1-crack/> <https://algarvepropertysite.com/autocad-24-0-crack-incl-product-key-free-download-x64-april-2022/> <http://template-education.com/?p=1189> <https://www.thiruvalluvan.com/2022/06/07/autocad-with-serial-key-april-2022/> [https://vietnamnuoctoi.com/upload/files/2022/06/s3TxYenU4NBeWpRnQSZS\\_07\\_c21aa5fe0111cd1bc12c52cbf84254ef\\_file.pdf](https://vietnamnuoctoi.com/upload/files/2022/06/s3TxYenU4NBeWpRnQSZS_07_c21aa5fe0111cd1bc12c52cbf84254ef_file.pdf) <https://www.holidaysincornwall.com/wp-content/uploads/2022/06/AutoCAD-13.pdf> <https://rednails.store/autocad-20-0-torrent-activation-code-2022/> <https://www.15heures.com/femmes/p/70423> <https://www.invertebase.org/portal/checklists/checklist.php?clid=7989>

Related links: